1

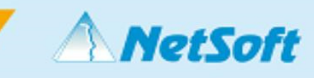

## **Systemfreigabe NetSoft DMS**

# **Stand:** 09 / 2023 **Allgemeine Anforderungen**

#### **Betriebssysteme** 1

## 1.1 Client und Server Betriebssysteme

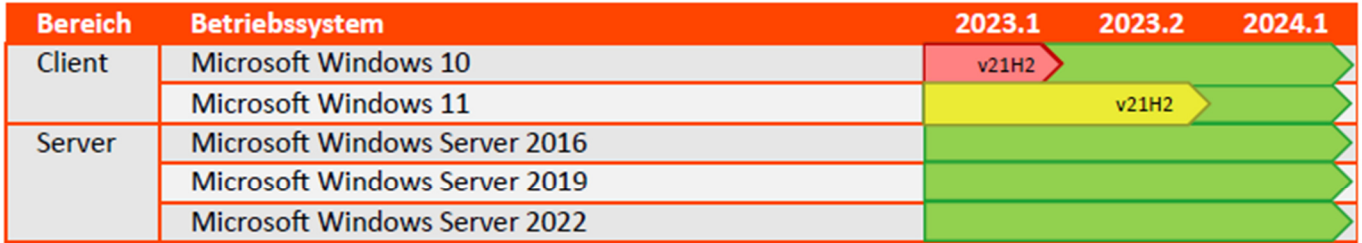

- Es werden nur deutsche Installationsversionen der Betriebssysteme unterstützt.
- Ab Microsoft Windows 10 wird die Produktversion "10" bzw. "11" nicht mehr hochgezählt, sondern es werden Fehlerkorrekturen und Funktionsupdates über einen längeren Zeitraum ausgeliefert. Das ursprünglich ausgelieferte Betriebssystem unterscheidet sich somit im Laufe der Jahre deutlich vom aktuellen Zustand mit installierten Funktionsupdates. Daher wird bei diesen Produkten in einem zweiten gelben/roten Balken angezeigt, wann eine bestimmte Unterversion des Betriebssystems nicht mehr unterstützt wird.
- Die obigen Angaben zu den Server-Betriebssystemen gelten nicht nur für Server auf denen das Starke-DMS® direkt installiert wird, sondern auch für zentrale Authentifizierungsserver bzw. für alle Server und (Primary) Domain Controller, die Verzeichnisdienste bedienen.

#### Mobile Betriebssysteme (Starke-DMS° 2go)  $1.2$

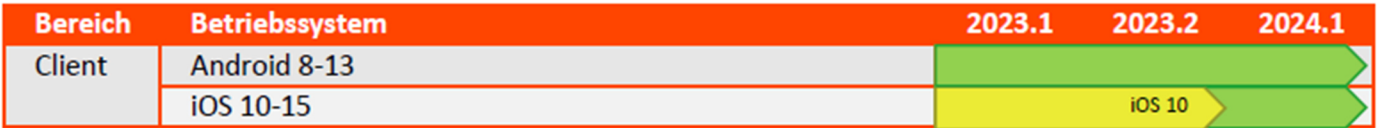

#### **Datenbanken**  $\overline{2}$

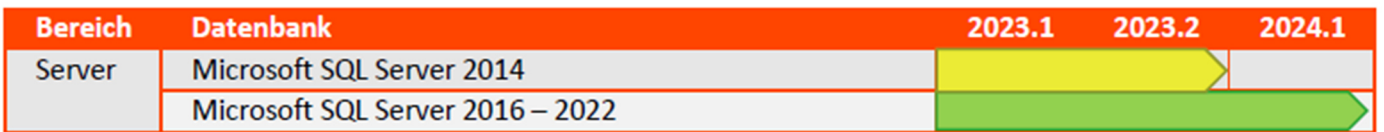

Es werden nur deutsche Installationsversionen des SQL-Servers unterstützt, oder englische mit deutschem Sprachpaket (Unterstützung deutscher Datums- und Währungsformate).

2

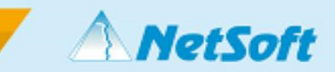

#### Schnittstellen 3

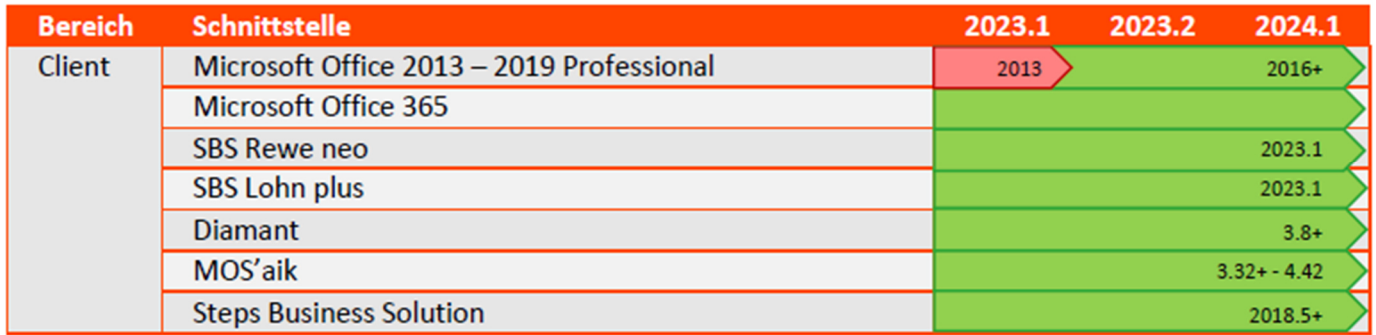

- Drittanbieterprodukte erhalten unabhängig von neuen DMS-Versionen eigenständig  $\bullet$ Updates. Bei Schnittstellen werden deshalb u. U. zwei Freigabenbalken angezeigt.
- Der grüne Balken zeigt an, bis wann das Produkt allgemein unterstützt wird.  $\bullet$
- Der gelbe Balken zeigt an, bis wann die älteste Version des Produkts unterstützt wird.  $\bullet$
- Wenn Sie eine neuere Version der Produkte einsetzen möchten, die hier noch nicht  $\bullet$ aufgeführt wird, sprechen Sie bitte vorher mit Ihrem DMS-Betreuer. In vielen Fällen sind neue Versionen kompatibel und können nach einem Testlauf auf Anfrage freigegeben werden.

#### Webbrowser 4

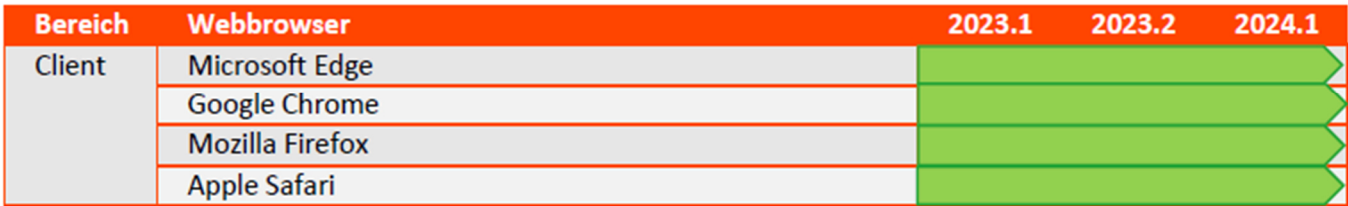

Für Produkte ohne explizite Versionsnummer gilt immer die aktuelle Version zum Zeitpunkt  $\bullet$ der Freigabe des Starke-DMS°.

#### **OCR/Texterkennung** 5

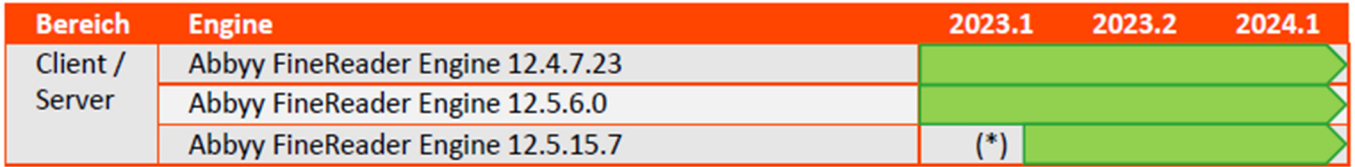

 $\overline{3}$ 

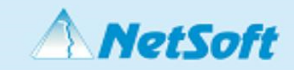

#### $6.1$ Legende:

Die Farbgebung der Freigaben soll den Handlungsbedarf deutlicher kennzeichnen:

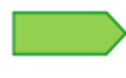

Wird mindestens 12 Monate und länger unterstützt, es liegen keine Abkündigungstermine vor. Zurzeit besteht kein Handlungsbedarf.

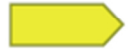

Wird voraussichtlich in den nächsten 12 Monaten nicht mehr unterstützt. Bitte beachten Sie auch die Informationen zu Abkündigungsterminen in den Versionshinweisen.

Es wird empfohlen mittelfristig die weiteren Schritte mit Ihrem DMS-Betreuer abzusprechen, um einen reibungslosen Übergang mit genügend zeitlichem Vorlauf einzuplanen.

Wird bereits mit der nächsten DMS-Version nicht mehr unterstützt. Hier kann es zukünftig zu Einschränkungen bei der Funktionalität und dem Support kommen.

Es besteht Handlungsbedarf bevor zukünftige DMS-Versionen eingesetzt werden.

Bitte nehmen Sie kurzfristig Rücksprache mit Ihrem DMS-Betreuer, wenn Sie die betroffenen Produkte weiterhin im Einsatz behalten möchten.

#### Hardwareempfehlungen 6.6

Diese Angaben sind empfohlene Systemeigenschaften:

## **Server**

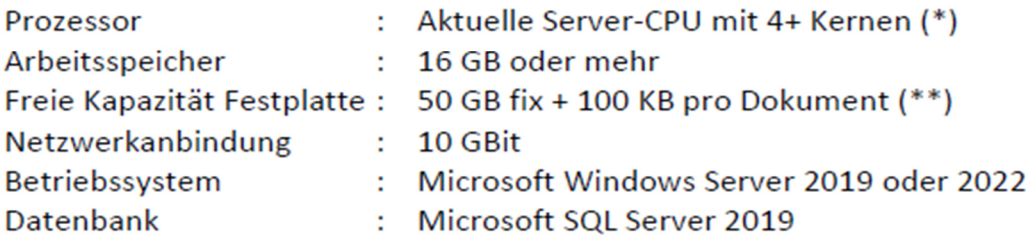

### **Client**

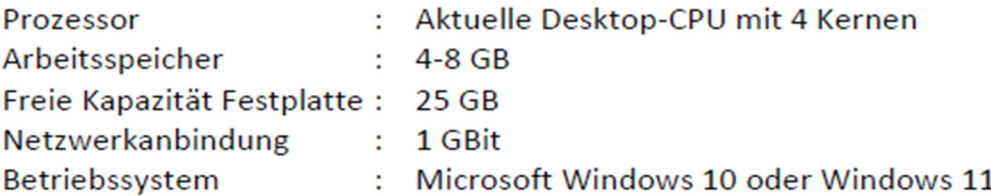

Detmolder Str 235 33605 Bielefeld Postfach 102052 33520 Bielefeld

Telefon: 0521/52207-0 Telefax: 0521/52207-11 Email: info@netsoft-metall.de Internet: http://www.netsoft-metall.de 4

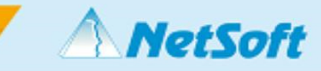

## **Texterkennung (OCR)**

Prozessor

: Je mehr CPU-Kerne und GHz, desto schneller wird die Erkennung durchgeführt. Geeignete Prozessoren sind Intel Core-i7/9 oder AMD-Ryzen/Threadripper.

(\*) Der DMS-Server benötigt mindestens zwei CPU-Kerne.

(\*\*) Die Größenangabe ist ein Durchschnittswert über 1 Mio. Dokumente verschiedener Herkunft und lediglich als grober Orientierungswert zu betrachten. Der benötigte Speicherbedarf kann je nach Art der Dokumente (S/W, Farbe, Anhänge usw.) variieren!

Die Applikationen sind vorgesehen und ausgerichtet auf eine Bildschirmauflösung von mindestens 1366 x 768 Pixeln.

Auf den Rechnern müssen ausreichende Systemressourcen (Arbeitsspeicher und Festplattenkapazität) zur Verfügung stehen.

Evtl. müssen auf den Rechnern Systemkomponenten nachinstalliert werden, z. B. das *.NET Framework* in einer bestimmten Version!

Unser Ansprechpartner vor Ort muss über administrative Rechte verfügen und detaillierte Informationen zu Hardware, Betriebssystem und installierter Software geben *können!* 

Innerhalb des verwendeten Netzwerkes muss eine ordnungsgemäße Namensauflösung (DNS) möglich sein!

## **Verwendung von SQL-Server**

Wird der SQL-Server durch den Kunden oder dessen IT-Partner installiert / zur Verfügung

gestellt, so ist auf eine Installation im 'Gemischten Modus' zu achten. Das 'SA'-Kennwort **muss für die Installation** zur Verfügung gestellt werden!

Bei der Verwendung von SQL-Server müssen auf den beteiligten Rechnern evtl. Firewall-Regeln

angelegt / oder angepasst werden. Sofern dies durch NetSoft vorgenommen wird, übernimmt NetSoE für etwaige Schäden die daraus resultieren keine Verantwortung! **Alle beteiligten Rechner** (Arbeitsplätze & Server) müssen sich innerhalb einer *Workgroup*  **oder** einer *Domain* befinden!

**Virenscanner** müssen an allen beteiligten Rechnern (Arbeitsplätze & Server) dahingehend eingestellt werden, dass es bei sämtlichen Anwendungen und auch anwendungsspezifischen Ordnern zu keinerlei Einschränkungen (z.B. Sperren von Dateien, Verhindern der Ausführung von Programmteilen etc.) kommen kann.

## **Ansprechpartner für technische Fragen**

*Weitere technische Informationen (über dieses Dokument hinaus) liefert ihnen gerne der Mitarbeiter, der ihnen dieses Dokument aushändigt bzw. übersendet! Alternativ können sie sich auch an unserer* **Hotline (+49 521 522 07-42)** *wenden!*

Detmolder Str. 235 3605 Bielefeld 3 Postfach 102052 3520 Bielefeld 3

Telefon: 0521/52207-0 Telefax: 0521/52207-11 Email: info@netsoft-metall.de Internet: http://www.netsoft-metall.de